## **Exercise 11.11 – Sanitize Inputs**

- **PHP Functions & Procedures**
	- o **\$connection = mysqli\_connect(DBHOST, DBUSER, DBPASS, DBNAME);**
	- o **\$result = mysqli\_query(\$connection, \$sql);**
	- o **\$row = mysqli\_fetch\_assoc(\$result);**
	- o **mysqli\_free\_result(\$result);**
	- o **if (\$\_SERVER["REQUEST\_METHOD"] == "GET") {**
	- o **if (isset(\$\_GET['gallery']) && \$\_GET['gallery'] > 0) {**
	- o **\$gallery = \$mysqli->real\_escape\_string (\$\_GET['gallery']);**
	- o **\$mysqli->real\_escape\_string(), [http://php.net/manual/en/mysqli.real-escape](http://php.net/manual/en/mysqli.real-escape-string.php)[string.php](http://php.net/manual/en/mysqli.real-escape-string.php)**

```
<?php
```

```
//config.php - lab11-exercise08-mysqli.php
define('DBHOST', 'localhost');
define('DBNAME', 'art');
define('DBUSER', 'testuser');
define('DBPASS', 'secret');
define('DBCONNSTRING','mysql:host=localhost;dbname=art');
?>
//lab11-exercise11.php
<?php require_once('config.php'); ?>
<!DOCTYPE html>
<html>
  <head>
   <meta charset="utf-8">
   <meta name="viewport" content="width=device-width, initial-scale=1.0">
  <title>Chapter 11</title>
   <!-- Bootstrap core CSS --> 
   <link href="bootstrap3_defaultTheme/dist/css/bootstrap.css" rel="stylesheet"> 
  </head>
<body>
<form method="get" action="lab11-exercise09.php">
  <div class="well">
    <h1>User Input (mysqli)</h1>
    Gallery: 
    <select name="gallery">
      <option value="0">Select a gallery</option>
      <?php
      $connection = mysqli_connect(DBHOST, DBUSER, DBPASS, DBNAME);
     if ( mysqli_connect_errno() ) {
       die( mysqli_connect_error() ); 
      }
      $sql = 'select * from Galleries order by GalleryName';
     if ($result = mysqli_query($connection, $sql)) {
       // loop through the data
       while($row = mysqli_fetch_assoc($result))
        {
```

```
 echo '<option value="' . $row['GalleryID'] . '"';
           if (isset($_GET['gallery']) && $row['GalleryID'] == $_GET['gallery']) echo ' selected ';
           echo '>';
           echo htmlentities($row['GalleryName'], ENT_IGNORE | ENT_HTML5, "ISO-8859-1");
           echo ' (' . $row['GalleryCity'] . ')';
          echo '</option>';
        }
        // release the memory used by the result set
        mysqli_free_result($result); 
      } 
      ?>
    </select>
    <input class="btn btn-default" type="submit" value="Submit">
</div>
<div class="container">
  <div class="row">
  <?php
  if ($_SERVER["REQUEST_METHOD"] == "GET") {
   if (isset($ GET['gallery']) && $ GET['gallery'] > 0) {
      $gallery = $mysqli->real_escape_string($_GET['gallery']);
      $sql = 'select * from ArtWorks where GalleryId=' . $gallery;
      if ($result = mysqli_query($connection, $sql)) {
       // loop through the data
      while($row = mysqli_fetch_assoc($result))
        {
  ?>
          <div class="col-md-3">
             <div class="thumbnail">
              <img src="images/art/works/square-medium/<?php echo $row['ImageFileName']; ?>.jpg" 
                title="<?php echo $row['Title']; ?>" alt="<?php echo $row['Title']; ?>" 
                class="img-thumbnail img-responsive">
              <div class="caption">
                <?php echo $row['Title']; ?>
              </div>
             </div> 
           </div> 
<?php 
        } // end while
        // release the memory used by the result set
        mysqli_free_result($result); 
      } // end if ($result
```

```
 } // end if (isset
```
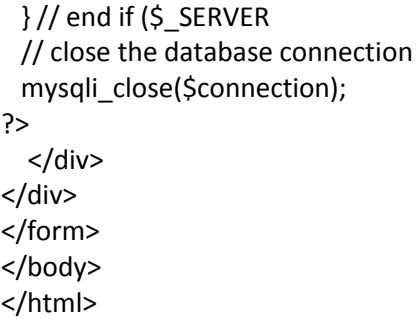

## Nothing is selected: (No selection, click submit, no action is taken)

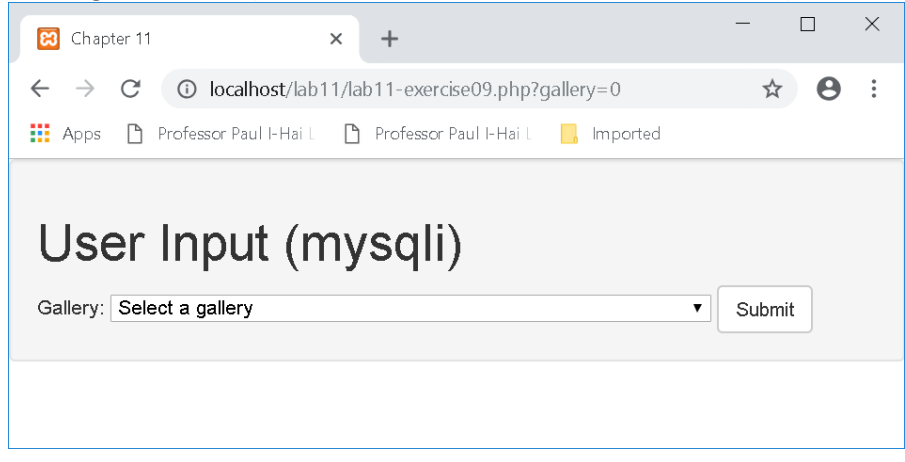

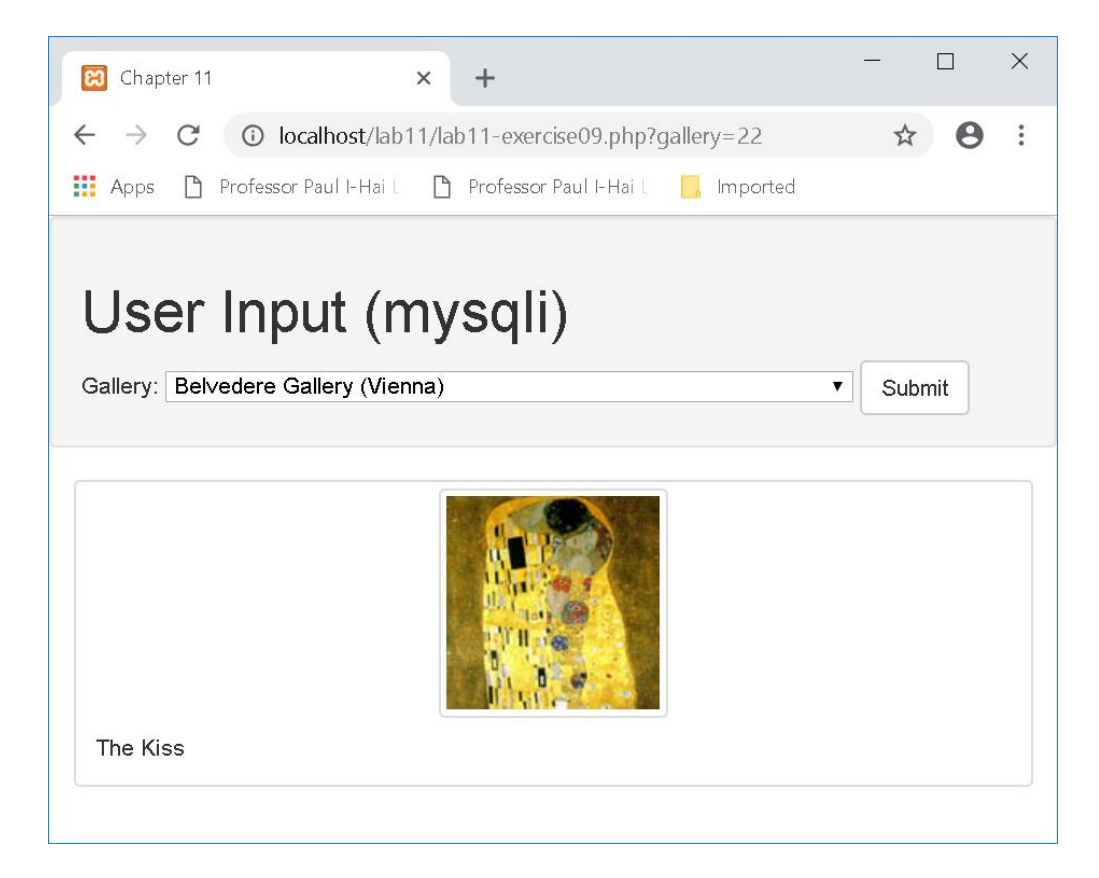